# **jogos da pixbet**

- 1. jogos da pixbet
- 2. jogos da pixbet :highest payout online casino australia
- 3. jogos da pixbet :best vip aposta

# **jogos da pixbet**

Resumo:

**jogos da pixbet : Mais para jogar, mais para ganhar! Faça um depósito em www.rocasdovouga.com.br e receba um bônus exclusivo para ampliar sua diversão!**  contente:

Qual o valor mínimo para saque no Pixbet?

Além dele, você encontra mais dois métodos de pagamento disponíveis ao

r a janela de depósito ou saque no site de apostas da Pixbet: Anspace pay - Uma plataforma de pagamentos conhecida pela

sua velocidade no processamento de transações. O valor mínimo de saque aqui também é de

### **Como fazer download e instalação de aplicativos no Pixbet via Play Store**

Se você é um amante de jogos de azar e tem um dispositivo Android, é provável que já tenha ouvido falar sobre o Pixbet, uma das casas de apostas esportivas mais populares do Brasil. Mas para começar a aproveitar todas as suas vantagens e promoções, é necessário fazer o download e a instalação do aplicativo no seu celular ou tablet.

Para isso, nada melhor do que utilizar o Play Store, a loja de aplicativos oficial do Google, que oferece segurança e praticidade. Neste artigo, você vai aprender, passo a passo, como fazer o download e instalação do aplicativo do Pixbet no seu dispositivo Android, por meio do Play Store.

#### **Passo 1: acessar o Google Play Store**

Antes de tudo, certifique-se de que seu dispositivo Android esteja conectado a uma rede de internet estável. Em seguida, abra o aplicativo Play Store em jogos da pixbet seu celular ou tablet. Se você ainda não tiver o aplicativo instalado, é possível acessar o Play Store através do navegador da web, digitando em jogos da pixbet jogos da pixbet barra de pesquisa /html/cash-ncassino-2024-06-27-id-17518.html.

#### **Passo 2: buscar o aplicativo Pixbet**

Agora que você está no Play Store, possui duas opções para buscar o aplicativo do Pixbet:

- Na barra de pesquisa, acima do seu ecrã, digite "Pixbet" e clique em jogos da pixbet "Buscar".
- Navegue pelas categorias do Play Store até encontrar a guia de "Esportes" e então busque o aplicativo Pixbet.

#### **Passo 3: selecione o aplicativo Pixbet**

Após buscar o aplicativo, basta clicar na jogos da pixbet imagem e entrar em jogos da pixbet

jogos da pixbet página de visualização. Lá, você poderá verificar a classificação, os comentários e as informações relevantes sobre o aplicativo Pixbet antes de fazer a instalação desejada.

#### **Passo 4: faça o download e instalação**

Uma vez dentro da página do aplicativo, clique no botão "Instalar" para iniciar o download do aplicativo Pixbet.

- Seu dispositivo irá pedir para confirmar as permissões necessárias para a instalação. Leia as informações detidamente e clique em jogos da pixbet "Aceitar" para continuar.
- Após a conclusão do download, o dispositivo irá automaticamente instalar o aplicativo Pixbet.

#### **Passo 5: veja as instruções de pagamento**

Pronto! Após a conclusão da Instalação, o ícone do Pixbet estará disponível na tela inicial do seu dispositivo Android. Abra o aplicativo e garanta uma experiência fluida ao fazer suas apostas em jogos da pixbet esportes, games ao vivo, slot e cassino.

Caso queira fazer uma aposta, lembre-se: o depósito mínimo permitido no Pixbet é fixado em jogos da pixbet R\$ 10,00, e jogos da pixbet transação pode ser paga através de meios de pagamento diversificados, [exceto cartões de débito ou crédito pré-pagos.](https://support.google.com/googleplay/answer/2651959?hl=pt-BR&vid=0-gl-br-r64_pa-h2index=pim-forum) Dessa forma, você poderá utilizar cartões de crédito, bancos por meio de boleto ou transferência, ou parcelamento garantido através dos seus próprios estabelecimentos financeiros.

### **jogos da pixbet :highest payout online casino australia**

### **Como baixar o aplicativo do Pixbet?**

Você está procurando uma maneira de baixar o aplicativo Pixbet para seu dispositivo Android? Não procure mais! Neste artigo, vamos guiá-lo através do processo da transferência no app PIXBET via arquivo APK diretamente a partir site.

#### **O que é o Pixbet?**

O Pixbet é um popular sportbook online que oferece uma ampla gama de opções para apostas esportivas, incluindo aposta ao vivo e esportes virtuais. A plataforma também se destaca por jogos da pixbet interface amigável com o usuário (user-friendly) ou probabilidades competitivas tornando a empresa favorita entre os jogadores brasileiros do esporte

#### **Por que baixar o aplicativo Pixbet?**

Existem várias razões pelas quais você deve considerar baixar o aplicativo Pixbet. Aqui estão alguns dos benefícios de usar a aplicação:

- Conveniência: Com o aplicativo Pixbet, você pode fazer apostas e acompanhar suas aposta em qualquer lugar a partir de onde quiser.
- Facilidade de uso: O aplicativo é projetado para ser fácil, facilitando a navegação e encontrando o que você precisa com rapidez.
- Apostas ao vivo: O aplicativo Pixbet oferece apostas em tempo real, o que significa fazer ●apostadas nas partidas contínua e adicionar uma camada extra de emoção à jogos da pixbet experiência com as suas competições esportivas.

Esportes virtuais: O aplicativo também oferece esportes virtual, que são simulações de ● eventos esportivos. Este recurso é perfeito para aqueles quem quer fazer apostas em desporto sem esperar por jogos da vida real a ter lugar!

#### **Como baixar o aplicativo Pixbet**

Baixar o aplicativo Pixbet é relativamente simples. Aqui estão os passos que você precisa seguir:

- 1. Abra o navegador do seu dispositivo Android e vá para a página da Pixbet.
- 2. Clique no botão "Baixar APK".
- 3. Uma vez que o download estiver concluído, localize a APK no seu dispositivo e clique nela para instalar.
- 4. Siga as instruções de instalação para concluir o processo.

Agora você deve ter o aplicativo Pixbet instalado no seu dispositivo Android, pronto para usar.

### **FAQ**

Aqui estão algumas perguntas frequentes sobre o aplicativo Pixbet:

O aplicativo Pixbet é gratuito para download?

Sim, o aplicativo Pixbet é completamente gratuito para baixar e usar.

Preciso criar uma conta para usar o aplicativo Pixbet?

Sim, você precisará criar uma conta Pixbet antes de começar a usar o aplicativo.

O aplicativo Pixbet está disponível para dispositivos iOS?

Não, o aplicativo Pixbet está atualmente disponível apenas para dispositivos Android.

### **Conclusão**

Em conclusão, o aplicativo Pixbet é uma ótima opção para aqueles que querem levar jogos da pixbet experiência de apostas esportivas a um próximo nível. Com interface amigável ao usuário e opções competitivas em tempo real não admira por isso mesmo: A pixatebabe hoje já sabe como baixar esse app com milhares dos clientes satisfeitos da pxiceb!

Para criar uma aposta na Pixbet, siga as etapas abaixo:

1. Crie uma conta na Pixbet: Antes de poder fazer qualquer aposta, é necessário ter uma conta ativa na Pixbet. Você pode se cadastrar facilmente através do site ou da aplicação móvel. 2. Faça login em jogos da pixbet jogos da pixbet conta: Após criar jogos da pixbet conta, faça login usando suas credenciais para acessar a plataforma de apostas esportivas.

3. Navegue até a seção de esportes: Na página inicial, você verá uma variedade de esportes disponíveis para aposta. Escolha o esporte que deseja apostar.

4. Selecione o evento esportivo: Depois de escolher o esporte, você verá uma lista de eventos desse esporte. Escolha o evento esportivo no qual deseja fazer a aposta.

### **jogos da pixbet :best vip aposta**

# **Ange Postecoglou minimiza os conflitos na meio tempo do Tottenham e elogia o comprometimento dos jogadores**

O técnico do Tottenham, Ange Postecoglou, disse que não teve problemas com os defensores Cristian Romero e Emerson Royal brigando no vestiário no intervalo da partida contra o

Liverpool, pois isso mostrou que "eles se importam" com o declínio da forma do clube.

O Liverpool venceu facilmente o jogo no Anfield, com Mohamed Salah marcando dois gols e garantindo a vitória dos Reds.

No intervalo, os jogadores Romero e Emerson quase chegaram a fight e tiveram que ser separados pelo goleiro da equipe Guglielmo Vicario.

Com a derrota, as chances do Tottenham de se classificar para a Liga dos Campeões estão quase irremediavelmente perdidas.

#### **Salah é elogiado por Klopp**

O técnico do Liverpool, Jürgen Klopp, descreveu Salah como "excepcional" jogos da pixbet jogos da pixbet volta à equipe inicial e admitiu que suas substituições contribuíram para o retorno do Tottenham no segundo tempo.

#### **Tabela da Premier League**

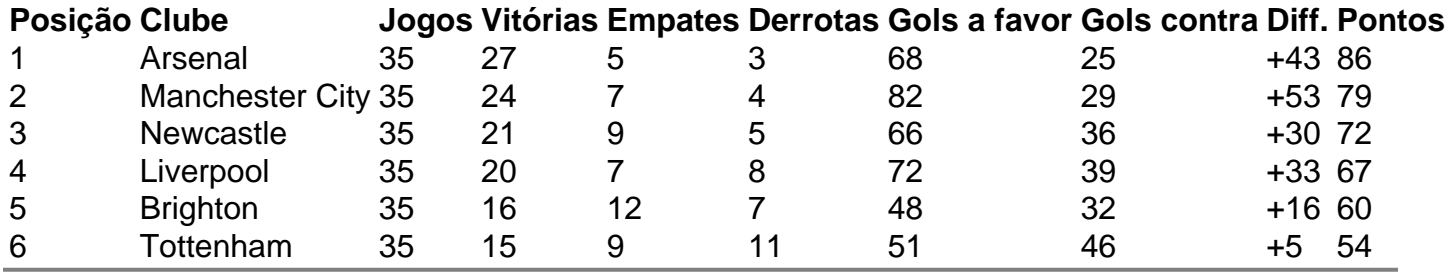

Author: www.rocasdovouga.com.br

Subject: jogos da pixbet

Keywords: jogos da pixbet

Update: 2024/6/27 5:49:36